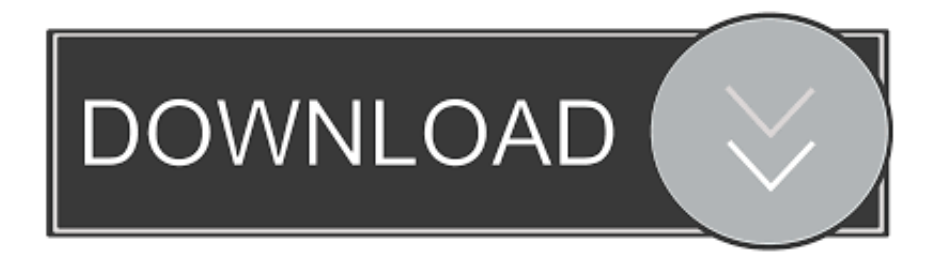

#### [How To Color Code Events On Google Calendar For Mac](https://fancli.com/1uhgso)

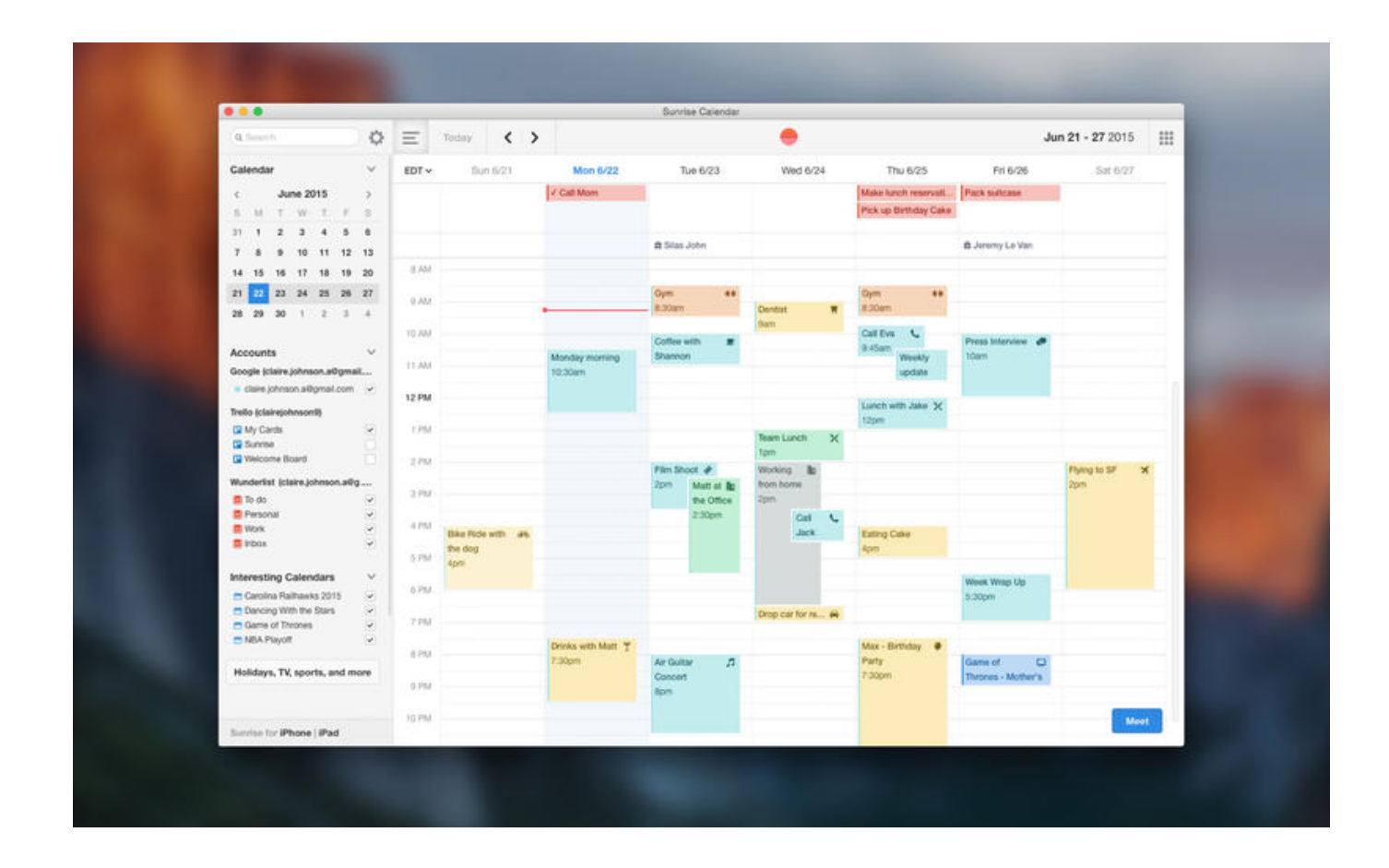

[How To Color Code Events On Google Calendar For Mac](https://fancli.com/1uhgso)

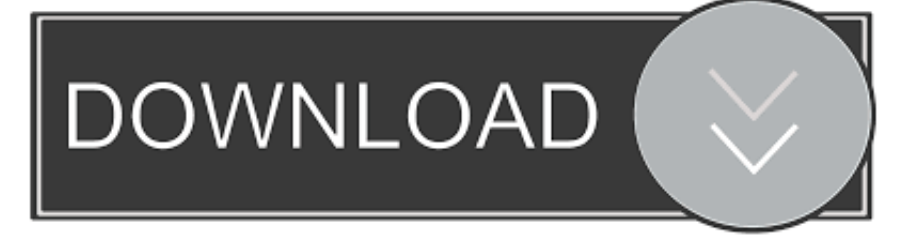

Varying their colors can help you to differentiate your calendars at a glance, making important events stand out.

- 1. how to color code events in google calendar
- 2. can you color code events in google calendar
- 3. color code events in google calendar

You can add color to your calendars with one of the 24 Google Calendar colors or mix your own.

## **how to color code events in google calendar**

how to color code events in google calendar, how do i color code events in google calendar, can you color code events in google calendar, how to color code google calendar, color code events in google calendar [Live Cam For Mac](https://optimistic-easley-e46113.netlify.app/Live-Cam-For-Mac.pdf)

In Settings–which you'll find clicking the cog in the upper right–select a setting for your weather information, either Celsius or Fahrenheit, and Google Calendar will create a customized weather calendar.. How to add calendar accounts Color code your life Create separate calendars for different areas of your life.. Whether you're wrangling an international business spanning multiple time zones, or just need a better way to track events with friends and family, here's how you can use Google Calendar to manage all that and more. [Gratis Age Of Empires 4 Full Version Free For Windows 7](https://practical-jang-d25bee.netlify.app/Gratis-Age-Of-Empires-4-Full-Version-Free-For-Windows-7.pdf)

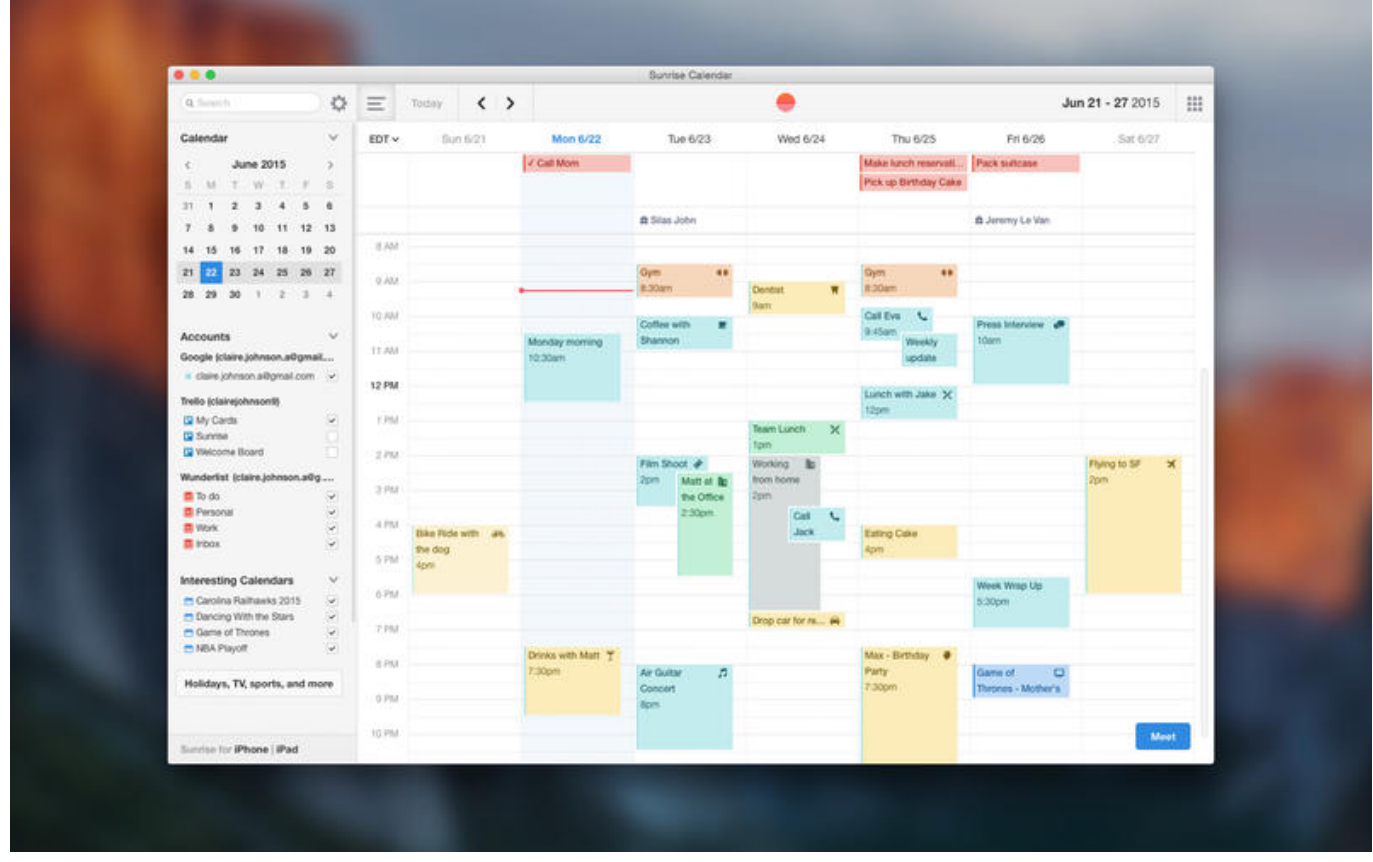

[Miele Gas Cooktop Igniter Problems](https://murmuring-temple-29842.herokuapp.com/Miele-Gas-Cooktop-Igniter-Problems.pdf)

### **can you color code events in google calendar**

[Advanced Intuit Password Recovery](https://hub.docker.com/r/causucrisi/advanced-intuit-password-recovery)

 If a single color for each calendar isn't enough, you can also add colors to individual events on the Edit Event page.. To find these features, select Labs after clicking the Settings cog, and there you'll find a number of extra features–including the Background Image feature.. Even though it appears to just be a basic calendar app at first glance, Google Calendar has the features you need to manage almost any calendar needs. [Dell Optiplex Gx240 Network Driver Windows Xp](https://eloquent-goldberg-e9403b.netlify.app/Dell-Optiplex-Gx240-Network-Driver-Windows-Xp)

# **color code events in google calendar**

### [Genopro For Mac Free Download](https://polar-temple-39824.herokuapp.com/Genopro-For-Mac-Free-Download.pdf)

To cut through the clutter, click the name of the calendar you wish to hide Its name will remain in the list, but the events will no longer appear in the main calendar view.. In this article, you'll find 30 tips and tricks to customize the app and make it work for your needs.. Manage all your events in Calendar, even if they're in different accounts like iCloud or Google.. Get an idea of the forecast with a quick look at the weather icons, or click an icon to get more details.. Then, spot your work, family, or personal events with a quick glance Google Calendar was likely the second Google app you tried, right after Gmail, when you got your first Google account.. 3 Personalize Your Calendar With a Background ImageSome of Google Calendar's best settings are hidden inside Labs, the part of Google's apps where it puts experimental features.. Change Your Calendar's Appearance1 Color Code Your Calendars and Toggle VisibilityOne of the best ways to spruce up your calendar is to add a touch of color.. With a history dating back to 2006, one that's overshadowed by Gmail and Google's other apps, it's easy to overlook Google Calendar's deep set of features. 0041d406d9 [C programming program design including data structures 6th edition pdf](https://launchpad.net/~stocphepastimb/%2Bpoll/c-programming-program-design-including-data-structures-6th-edition-pdf)

#### 0041d406d9

[Parallels Desktop 15 For Mac Crack Download](https://silly-northcutt-08ac32.netlify.app/Parallels-Desktop-15-For-Mac-Crack-Download)